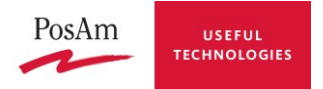

# **Transformation Manager**

*(Description of component functionality)*

**Last modification date:** 12.7.2013 **Version:** 0.7

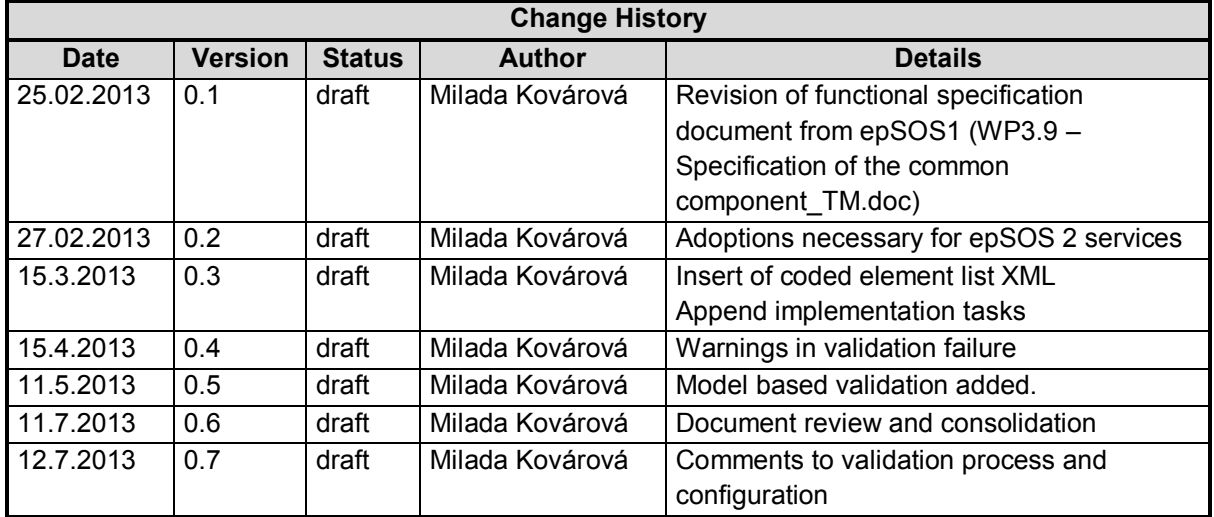

PosAm, spol. s r. o., Odborárska 21, 831 02 Bratislava, Slovenská republika tel.: +421-2-49 23 91 11 ● fax: +421-2-49 23 98 88 ● posam@posam.sk ● www.posam.sk Bratislava ● Praha ● Banská Bystrica ● Košice ● Levice ● Žilina IČO: 31 365 078, Obchodný register vedený Okresným súdom Bratislava I, Oddiel: Sro, Vložka č.: 6342/B strana 1/28

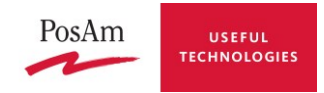

## **1 Transformation Manager use cases**

Transformation Manager is responsible for data transformation from a national language to the epSOS Reference Terminology and from the epSOS Reference Terminology to a national language. It deals mainly with syntax of original content and epSOS pivot content making use of TSAM component for transcoding/translation of particular coded elements.

Two steps made by transformation are distinguished by name. First processing is called **transcoding**, because national codes are changed to epSOS codes (with English designations). Second step is called **translation**, because designations in target language are added into document.

## <span id="page-1-0"></span>**1.1 Use case 1 – Transcoding of original content**

#### **Context:**

NCP transcoding an Original content to a epSOS pivot content. For each coded element in the Original content corresponding epSOS concept has to be found.

Original content can be either original CDA level 3 (fully structured content) or original CDA level 1 (content embedding PDF).

#### **Typical Scenario:**

- 1. Component receives the Original content.
- 2. TM validates this data whether they are provided in format compliant to epSOS CDA syntax (epSOS friendly document).
- 3. If data are valid, TM looks for all coded elements and transcode them into the epSOS Reference Terminology (calling TSAM component).
- 4. TM compiles the epSOS pivot content containing both original codes and display name and codes and display name from epSOS Reference Terminology.
- 5. TM validates finalized epSOS pivot content.
- 6. After validation the epSOS pivot content will be provided as output.

#### **Alternative Scenario:**

In case of original CDA level 1 (embedding PDF), only header coded elements will be transcoded, unstructured body will be preserved.

## <span id="page-1-1"></span>**1.2 Use case 2 – Translation of epSOS pivot content**

#### **Context:**

NCP receives epSOS pivot content and its task is to translate it to target language.

#### **Typical Scenario:**

- 1. Component receives the epSOS pivot content.
- 2. TM validates this data to be valid epSOS pivot content.
- 3. TM looks for all coded elements and translate their display names to specified language (calling TSAM component)
- 4. TM compiles the epSOS pivot content by adding display name in target language to both original codes and display name (of country of origin) and codes and display name from epSOS Reference Terminology.
- 5. TM validates finalized content.
- 6. After validation the Translated pivot content will be provided as output.

#### **Alternative Scenario:**

PosAm, spol. s r. o., Odborárska 21, 831 02 Bratislava, Slovenská republika tel.: +421-2-49 23 91 11 ● fax: +421-2-49 23 98 88 ● posam@posam.sk ● www.posam.sk Bratislava ● Praha ● Banská Bystrica ● Košice ● Levice ● Žilina IČO: 31 365 078, Obchodný register vedený Okresným súdom Bratislava I, Oddiel: Sro, Vložka č.: 6342/B strana 2/28

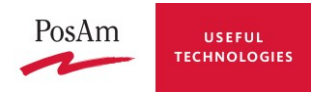

In case of pivot CDA level 1 content (embedding PDF), only header coded elements will be translated, unstructured body will be preserved.

## **2 Usage of Transformation Manager**

Transformation Manager is used as a component of National Contact Point (NCP), both in country A (country of patient origin) and country B (country of healthcare providing).

For exchange of

- Patient Summary (PS)
- ePrescription (eP)
- Medication Related Overview (MRO)

transcoding of original content (epSOS friendly format) is made in country A and translation of epSOS pivot content in country B.

For exchange of

- eDispensation (eD)
- Healthcare Encounter Report (HCER)

transcoding of original content (epSOS friendly format) is made in country B and translation of epSOS pivot content in country A.

In case of Patient Access (PAC) both transcoding and translation are made in NCP of country B.

## **3 Document transformation process**

This section briefly describes the transformation process of CDA structures during transformation and translation.

In both cases, the subject of transformation is either original CDA level 3 fully structured content or original CDA level 1 content embedding PDF.

The basic difference between two transformation performed by TM, namely transcoding and translation, is in usage of concepts from Local Terminology Repository (LTR).

In case of transcoding, each code from source document is from local code system of document originating country. This code system can be either the same as epSOS uses in epSOS Master Valueset Catalogue (MVC) or it can be of any local code system for which there is a mapping to a code system used in MVC. Then, there are two possibilities of processing. First, if code is not from MVC code systems, mapping in LTR is used and this code is replaced by the "equivalent" code from epSOS MVC with all attributes of this code. Second, codes from epSOS code systems are not changed, just their designations are translated to English as epSOS central language.

The translation case is simpler. As it is always applied to codes from epSOS MVC code systems, codes are never changed, just designations related to these codes in target language are appended.

#### **Transcoding process**

Each MS has to provide its original data in format of epSOS friendly CDA level 3 (fully structured content) and/or epSOS friendly CDA level 1 content embedding PDF.

In case both CDA level 3 and CDA level 1 documents are provided, transformation is made in two steps, because each type of content is processed separately. But the process is the same differing only in expected data structure and set of coded elements to be transcoded.

*Input:* Original content:

either original CDA level 3 fully structured content or original CDA level 1 content embedding PDF

strana 3/28

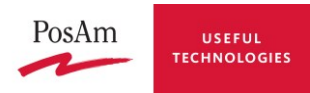

*Output:* epSOS Pivot content with all coded elements transcoded into code systems used by epSOS and translated into English (as epSOS central language) either pivot CDA level 3 fully structured content or pivot CDA level 1 content embedding PDF

#### *Process:*

- 1. Receive original content (epSOS friendly document) provided by national infrastructure to **NCP**
- 2. Validate provided original content using schema to confirm it is compliant with epSOS format
- 3. Parse provided data and for each coded element
	- 3.1. extract data about concept (code, code system OID, code system name and if provided code system version)
	- 3.2. use TSAM to transcode the concept
	- 3.3. receive response from TSAM
	- 3.4. create translation element and add it to a proper element
- 4. Validate final Pivot content using schematron
- 5. Provide final Pivot content

#### **Translation process**

Task of translation process is to add translations (i.e. target language designations) of all coded elements in the pivot content without any other change of the document structure.

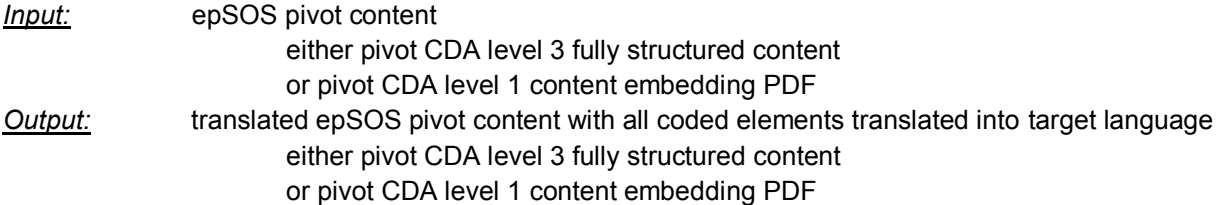

#### *Process:*

- 1. Receive epSOS pivot content
- 2. Validate provided epSOS pivot content using schema to confirm it is compliant with epSOS format
- 3. Validate provided epSOS pivot content using schematron to confirm relations to reference to terminology are correct
- 4. Parse provided epSOS pivot content and for each coded element
	- 4.1. extract data about concept (code, code system OID, code system name and if provided code system version)
	- 4.2. use TSAM to translate the concept
	- 4.3. receive response from TSAM
	- 4.4. create translation element and add it to a proper element
- 5. Validate final translated pivot content using schematron
- 6. Provide final translated pivot content

### **3.1 Impact on CDA documents**

Format and content of epSOS compliant CDA document is defined in documents

- D3.5.2 Semantic Services Definition and its appendices B and C
- Work Package 3.9 epSOS Semantic Implementation Guide
- epSOS Architecture and Design, EED DESIGN Specification HCER
- epSOS Architecture and Design, EED DESIGN Specification MRO

PosAm, spol. s r. o., Odborárska 21, 831 02 Bratislava, Slovenská republika tel.: +421-2-49 23 91 11 ● fax: +421-2-49 23 98 88 ● posam@posam.sk ● www.posam.sk Bratislava ● Praha ● Banská Bystrica ● Košice ● Levice ● Žilina IČO: 31 365 078, Obchodný register vedený Okresným súdom Bratislava I, Oddiel: Sro, Vložka č.: 6342/B strana 4/28 The process of translation/transcoding of particular coded element is presented in following example:

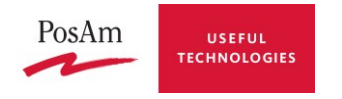

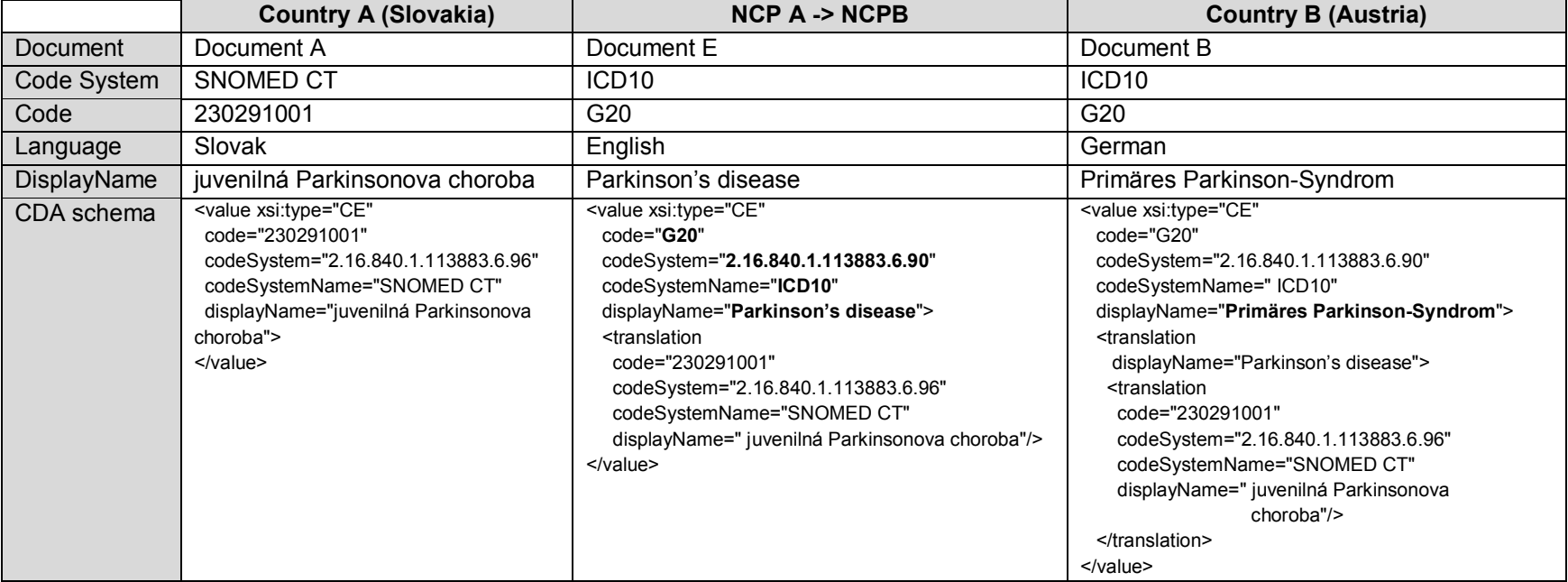

strana 5/28

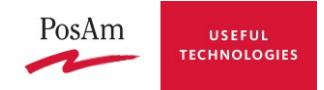

#### **Element <translation>**

As a result of transformation, for each coded element, nested translation elements will be created. These elements are necessary so that the original code from original code system in which the document was coded is preserved. Usually, it keeps also English translation of epSOS coded concept. This will enable the receiver to see the document in its own language, even if at a higher granular level. At the same time, the original code and English version of epSOS code are kept, enabling the receiver to look it up if needed.

Translation element contains the same set of information as the original coded element, i.e. code, codeSystem (OID), codeSystemName, displayName.

<translation

code="230291001" codeSystem="2.16.840.1.113883.6.96‖ codeSystemName="SNOMED CT" displayName="Juvenile Parkinson's disease"/>

As a result of transcoding, translation element will be nested into original coded element (first nested level inside original coded element).

<value xsi:type="CE"

code="G20" codeSystem="2.16.840.1.113883.6.90" codeSystemName="ICD10" displayName="Parkinson's disease""> <translation code="230291001" codeSystem="2.16.840.1.113883.6.96" codeSystemName="SNOMED CT" displayName="juvenilná Parkinsonova choroba"/>

</value>

As a result of translation, another translation element will be created and nested below original coded element (first nested level inside original coded element). Already existing translation element created by transcoding in previous step, will be shifted one level below and nested to the new translation element (second nested level inside original coded element).

```
<value xsi:type="CE" 
        code="G20" 
        codeSystem="2.16.840.1.113883.6.90"
         codeSystemName="ICD10" 
        displayName="Primäres Parkinson-Syndrom">
        <translation 
                code="G20" 
                codeSystem="2.16.840.1.113883.6.90"
                codeSystemName=" ICD10" 
                displayName="Parkinson's disease">
                <translation 
                       code="230291001" 
                       codeSystem="2.16.840.1.113883.6.96" 
                       codeSystemName="SNOMED CT" 
                       displayName=" juvenilná Parkinsonova choroba"/>
                </translation>
```
</value>

strana 6/28

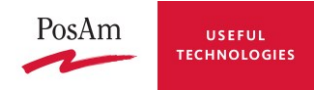

If some of the data is the same as in the element having nested translation element, these should not be repeated again.

```
<value xsi:type="CE" 
       code="230291001" 
       codeSystem="2.16.840.1.113883.6.96"
       codeSystemName="SNOMED CT" 
       displayName="Juvenile Parkinson's disease">
       <translation 
              displayName="juvenilná Parkinsonova choroba"/>
```
</value>

If original coded element contains other nested elements, these will be kept without any change in transformed document.

*Note:*

Except from described changes in coded elements, no other changes in the original data are performed.

It was decided, that even transformation adds new data in target language and in English, element languageCode of the document will remain the original language of country of origin in which the data were provided.

#### **Example of transformation process**

This section shows on example of one coded element, how transformation in Country A change its structure and content.

Country A provides epSOS compliant CDA document with original data containing coded element:

<value xsi:type='CE'

code="230291001" codeSystem="2.16.840.1.113883.6.96" codeSystemName="SNOMED CT" codeSystemVersion="July2009" displayName="juvenilná Parkinsonova choroba"> <originalText> <reference value="#a1"/> </originalText>

</value>

#### *Transformation in Country A*

As a result of transformation in country A, new <translation> element will be added to coded element. Data obtained from TSAM as transcoding of coded concept replace original data of the element and the original data are stored in <translation> element. All other elements related to transformed coded element remains unchanged.

<value xsi:type='CE' code="G20" codeSystem="2.16.840.1.113883.6.90" codeSystemName="ICD10" codeSystemVersion="2007" displayName="Parkinson's disease"> <originalText> <reference value="#a1"/> </originalText>

strana 7/28

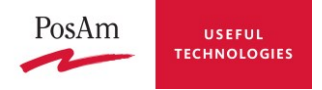

<translation

```
code="230291001" 
codeSystem="2.16.840.1.113883.6.96"
codeSystemName="SNOMED CT" 
codeSystemVersion="July2009"
displayName="juvenilná Parkinsonova choroba"/>
```
</value>

#### *Transformation in Country B*

As a result of transformation in country B, new <translation> element will be added to coded element. Data obtained from TSAM as transcoding of coded concept replace original data of the element and the original data are stored in another <translation> element. Already existing <translation> will be nested into the new one.

```
<value xsi:type='CE' 
       code="G20" 
       codeSystem="2.16.840.1.113883.6.90" 
       codeSystemName="ICD10" 
       codeSystemVersion="2007"
       displayName="Primäres Parkinson-Syndrom">
       <originalText>
              <reference value="#a1"/>
       </originalText> 
       <translation 
              code="G20" 
              codeSystem="2.16.840.1.113883.6.90" 
              codeSystemName="ICD10" 
              codeSystemVersion="2007"
              displayName="Parkinson's disease">
              <translation 
                      code="230291001" 
                      codeSystem="2.16.840.1.113883.6.96"
                      codeSystemName="SNOMED CT" 
                      codeSystemVersion="July2009"
                      displayName="juvenilná Parkinsonova choroba"/>
       </translation>
```
</value>

Information about code, code system and its version does not have to be repeated in added <translation> element, because it is the same as in original data.

```
<value xsi:type='CE' 
       code="G20" 
       codeSystem="2.16.840.1.113883.6.90" 
       codeSystemName="ICD10" 
       codeSystemVersion="2007"
       displayName="Primäres Parkinson-Syndrom">
       <originalText>
               <reference value="#a1"/>
       </originalText> 
       <translation 
               displayName="Parkinson's disease">
               <translation 
                      code="230291001"
```
strana 8/28

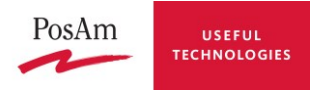

codeSystem="2.16.840.1.113883.6.96" codeSystemName="SNOMED CT" codeSystemVersion="July2009" displayName="juvenilná Parkinsonova choroba"/>

#### </translation>

</value>

#### *Reference coded system used in Country A*

There is a special case, when Country A uses the same code system as epSOS chosen for reference system. In that case, there is no need for transcoding to another code system in country A. Transformation will just add English display name in such case.

Then, format of resulting CDA element could look like:

```
<value xsi:type='CE' 
       code="43116000" 
       codeSystem="2.16.840.1.113883.6.96" 
       codeSystemName="SNOMED CT" 
       codeSystemVersion="July2009"
       displayName="Eczema">
       <translation 
              displayName=" vyrážka "/>
```
</value>

As a result of transformation in country B, new <translation> element will be added to coded element. Data obtained from TSAM as transcoding of coded concept replace original data of the element and the original data are stored in another <translation> element. Already existing <translation> will be nested into the new one.

<value xsi:type='CE'

```
code="43116000" 
codeSystem="2.16.840.1.113883.6.96" 
codeSystemName="SNOMED CT" 
codeSystemVersion="July2009"
displayName="Ekzem">
<translation 
       displayName="Eczema">
       <translation 
              displayName="vyrážka"/>
</translation>
```
</value>

### **3.2 CDA validation**

Transformation Manager validates CDA documents using

- schema structure of the document,
- schematron semantic bindings,
- model based validator model specification (cover both structure and semantics).

As latter model based validation is full-value replacement of both schema and schematron validations, there are two possibilities how to validate CDA documents.

A. In case of both transcoding and translation, input document will be validated using schema and schematron, and output document just using schematron.

strana 9/28

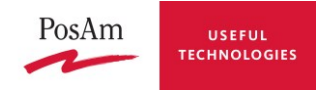

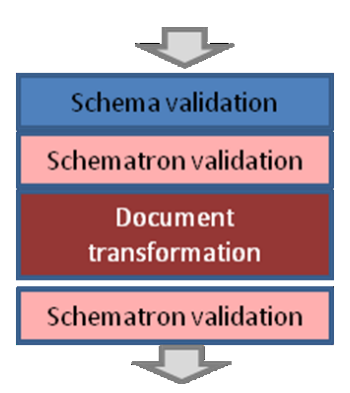

Validation will be based on schemas and schematrons provided by epSOS semantic group and IHE.

Schemas and sample documents are published on <https://gforge.inria.fr/scm/viewvc.php/branches/epSOS/?root=gazelle>

B. In case of both transcoding and translation, CDA document will be validated using model based validator on input and output as well.

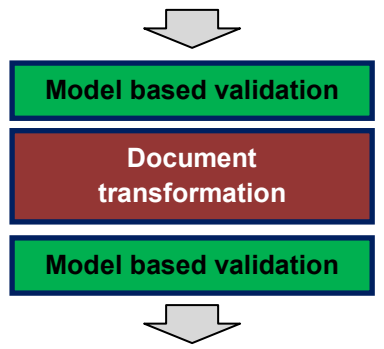

Model based validator is provided by IHE (http://gazelle.ihe.net/epSOS/validator/).

#### **3.2.1 Validation based on schema**

Schemas for validation of input documents will be provided by WP3.9 and IHE. It will validate structure of

- Patient Summary document (CDA level 3)
- Patient Summary document (CDA level 1 embedding PDF)
- ePrescription document (CDA level 3)
- ePrescription document (CDA level 1 embedding PDF)
- eDispensation document (CDA level 3)
- eDispensation document (CDA level 1 embedding PDF)
- Healthcare Encounter Report document (CDA level 3)
- Healthcare Encounter Report document (CDA level 1 embedding PDF)
- Medication Related Overview document (CDA level 3)
- Medication Related Overview document (CDA level 1 embedding PDF)

If validation of document fails transformation continues, just a validation warning is reported.

For schema validation javax.xml.validation.Validator for CDA parsed as org.w3c.dom.Document is used.

### **3.2.2 Validation using schematrom**

PosAm, spol. s r. o., Odborárska 21, 831 02 Bratislava, Slovenská republika tel.: +421-2-49 23 91 11 ● fax: +421-2-49 23 98 88 ● posam@posam.sk ● www.posam.sk Bratislava ● Praha ● Banská Bystrica ● Košice ● Levice ● Žilina IČO: 31 365 078, Obchodný register vedený Okresným súdom Bratislava I, Oddiel: Sro, Vložka č.: 6342/B Schematrons for validation of documents will be provided by WP3.9 and IHE.

strana 10/28

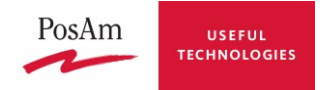

It will validate

- Patient Summary document (CDA level 3)
- Patient Summary document (CDA level 1 embedding PDF)
- ePrescription document (CDA level 3)
- ePrescription document (CDA level 1 embedding PDF)
- eDispensation document (CDA level 3)
- eDispensation document (CDA level 1 embedding PDF)
- Healthcare Encounter Report document (CDA level 3)
- Healthcare Encounter Report document (CDA level 1 embedding PDF)
- Medication Related Overview document (CDA level 3)
- Medication Related Overview document (CDA level 1 embedding PDF)

All documents will be validated with respect to both epSOS reference terminology and local terminology bindings.

If validation of document fails transformation continues, just a validation warning is reported.

In relation to transcoding and translation, when CDA level 3 document is validated for each type of document there is always schematron for epSOS friendly document and for epSOS pivot document. In case of CDA level 1 containing PDF schematrons for scanned documents are used regardless the document type. Validation is performed twice, on input document and after transformation on output document.

Before start of transcoding input document is validated with schematron for epSOS friendly document. When transcoding finishes output document is validated with schematron for epSOS pivot document.

Before start of transcoding translation, input document is validated with schematron for epSOS pivot document. At the end of transformation process output document is validated with schematron for epSOS friendly document.

#### **3.2.3 Validation using Model based validator**

Model based validator validates the same set of documents as schematron validator in previous chapter.

All documents will be validated with respect to both epSOS reference terminology and local terminology bindings.

If validation of document fails transformation continues, just a validation warning is reported.

In relation to transcoding and translation, for each type of document (separately for CDA level 3 and CDA level 1 containing PDF), input parameter of validator is set. Validation is performed twice, on input document and after transformation on output document.

In case of CDA level 3 documents validator is chosen based on document type:

- By transcoding, input document is validated with validator for epSOS friendly document (e.g. ―epSOS - eDispensation Friendly‖). Output document is validated with validator for epSOS pivot document (e.g. "epSOS - eDispensation Pivot").
- By translation, input document is validated with validator for epSOS pivot document. Output document is validated with validator for epSOS friendly document.

In case of CDA level 1 documents validator for scanned documents is used:

- By transcoding, input document is validated with validator "epSOS Scanned Document Friendly". Output document is validated with validator "epSOS - Scanned Document Pivot".
- By translation, input document is validated with validator "epSOS Scanned Document Pivot". Output document is validated with validator "epSOS - Scanned Document Friendly".

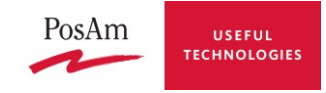

## **4 Detailed function specification**

Transformation Manager deals with two main functions:

- transcoding of original data to epSOS CDA pivot document
- translation of epSOS CDA pivot document

This section describes functional specification of how these functions will be implemented.

Transformation to epSOS CDA pivot document is covered by API method:

 toEpSOSPivot(EpSOSOriginalData; TargetLanguageCode):ResponseStructure (it is used when NCP is in role of Country A for PS, eP, MRO and of Country B for eD and HCER)

Transformation to translated epSOS CDA pivot document is covered by API method:

translate(EpSOSCDA; TargetLanguageCode):ResponseStructure

(it is used when NCP is in role of Country B for PS, eP, MRO and of Country A for eD and HCER)

Both methods can be used for transformation of structured CDA level 3 document and also CDA document embedding PDF.

### <span id="page-11-0"></span>**4.1 Identification of coded elements**

Parsing provided CDA document, for each transformation coded elements have to be identified, which will be sent to TSAM for transcoding or translation.

Any element can be can be considered as a coded element when it has:

- code and codeSystem attributes,
- with type CD, CE,
- corresponding to valueset from Master ValueSet Catalogue.

To be able to handle all possibilities and produce comprehensive transformation, identification of possible coded elements will consider all these aspects.

To follow relation between coded element and valueset, configuration file called CodedElementList will be used. It will contain list of all coded elements, and for each of them:

- name of coded element (xpath),
- indication, in which pivot document type coded element is used (Patient Summary, ePrescription, eDispensation, HCER, MRO and for each of them if it is in CDA level 3 or CDA level 1 embedding pdf and whether element is required or optional),
- related value set (and value set version) [optional],
- language to which element should be translated [optional].

The process of coded element identification will be as follows:

1. Check for document type: element ClinicalDocument/code with value from epSOSDocumentCode valueset

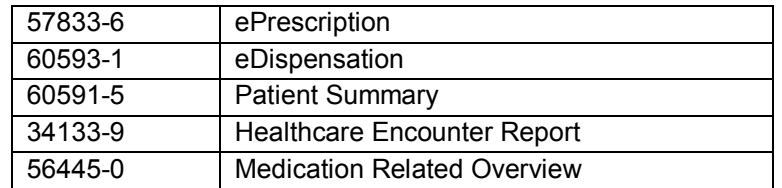

- 2. Check content of the document (whether document has structured or unstructured body)
- 3. For each entry in CodedElementList, check if it is applicable for a particular document type and content (element <usage>)

strana 12/28

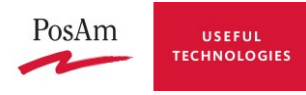

- 4. If applicable, find corresponding element in CDA document which is considered to be CodedElement and contains data about concept, which should be transcoded / translated (if not found, report error or warning)
- 5. CodedElement has to have attributes "code" and "codeSystem" (if not, and CodedElement is required, report error; if not, and CodedElement is optional, report warning)
- 6. For CodedElement, check whether its type is one of {CD, CE} if not, report warning
- 7. For each CodedElement TSAM can be called for transcoding or translation.

Structure of coded element information kept for coded element identification:

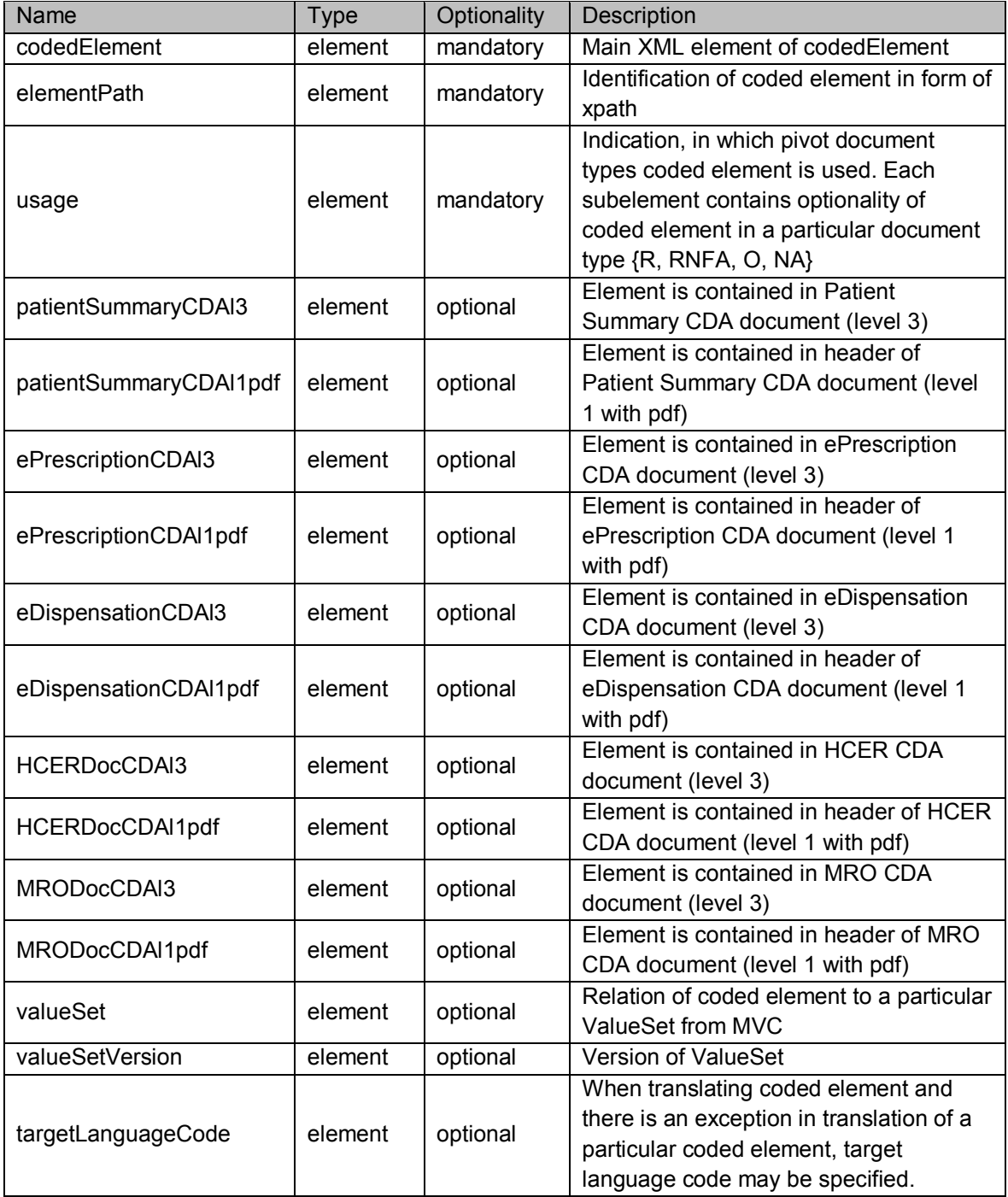

<codedElement>

<elementPath>

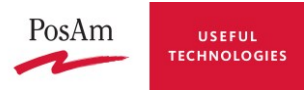

entry/procedure[templateId/@root= '1.3.6.1.4.1.19376.1.5.3.1.4.19']/code/@code </elementPath>

<usage>

```
<patientSummaryCDAl3>R</patientSummaryCDAl3>
      <patientSummaryCDAl1pdf>NA</patientSummaryCDAl1pdf>
      <ePrescriptionCDAl3>RNFA</ePrescriptionCDAl3/>
      <ePrescriptionCDAl1pdf>NA</ePrescriptionCDAl1pdf/>
      <eDispensationCDAl3>O</eDispensationCDAl3/>
      <eDispensationCDAl1pdf>NA</eDispensationCDAl1pdf/>
      <HCERDocCDAl3>O</HCERDocCDAl3/>
      <HCERDocCDAl1pdf>NA</HCERDocCDAl1pdf/>
      <MRODocCDAl3>O</MRODocCDAl3/>
      <MRODocCDAl1pdf>NA</MRODocCDAl1pdf/>
</usage>
<valueSet>1.3.6.1.4.1.12559.11.10.1.3.1.42.10</valueSet>
<valueSetVersion>1.3</valueSetVersion>
<targetLanguageCode>de-AT</targetLanguageCode>
```
</codedElement>

Configuration file CodedElementList will be stored as XML file. Property file of component Transformation Manager (tm.properties) contains reference to this XML file.

*Note:*

**If identification of coded elements based on CodedElementList should be used, configuration parameter** codedelementlist.enabled **has to be set to True and XML file containing CodedElementList has to be available.**

**In other cases, all elements having attribute "code" will be considered as coded elements.**

### **4.2 Transformation to epSOS pivot document**

Transcoding process is described in section [1.1.](#page-1-0)

Transformation of Original content to epSOS pivot content is handled by API method *toEpSOSPivot().*

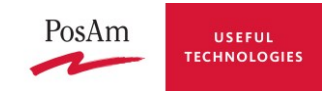

### **4.2.1 Sequence diagram**

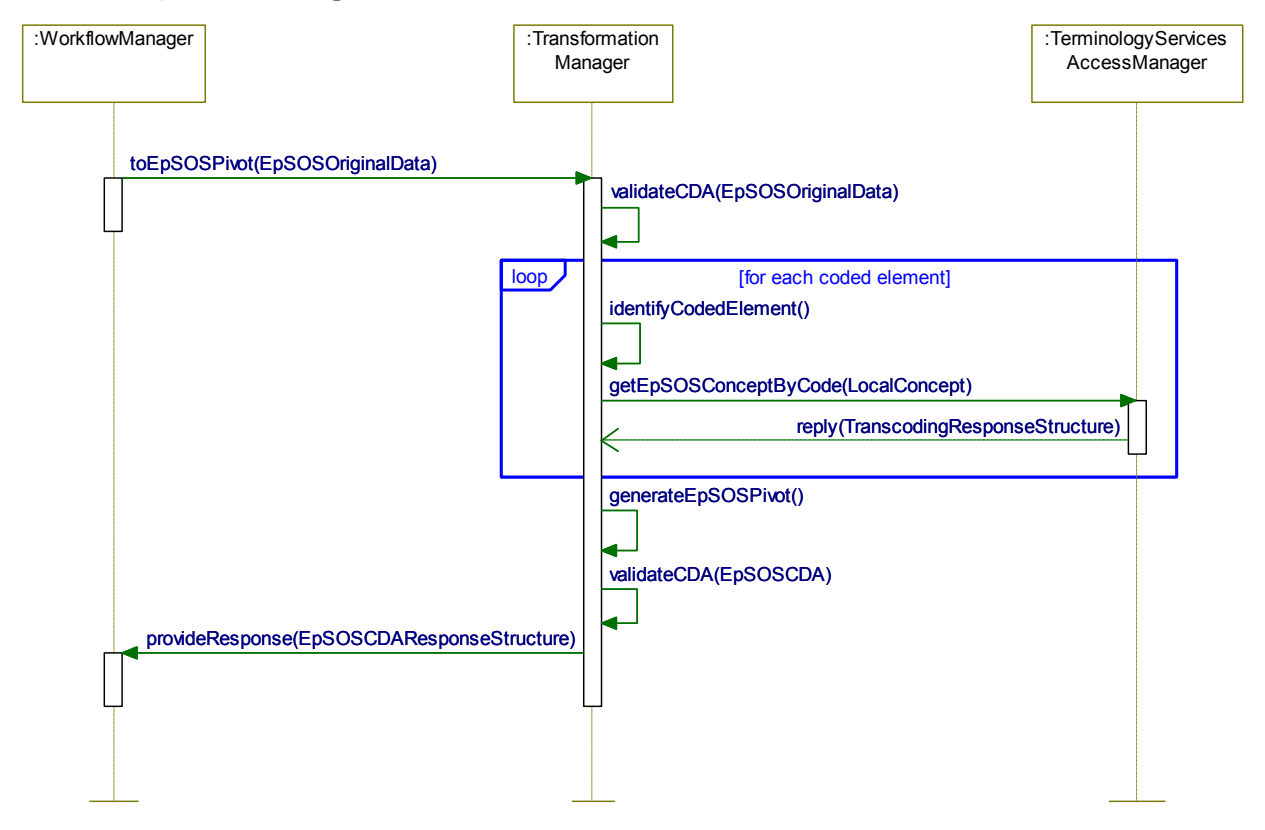

### **4.2.2 Procedures and Algorithms**

As an input for transcoding, Original content will be provided. It contains code elements in local code system of providing country and these have to be transcoded into epSOS reference terminology.

1. Check for document type: element ClinicalDocument/code with value from epSOSDocumentCode valueset:

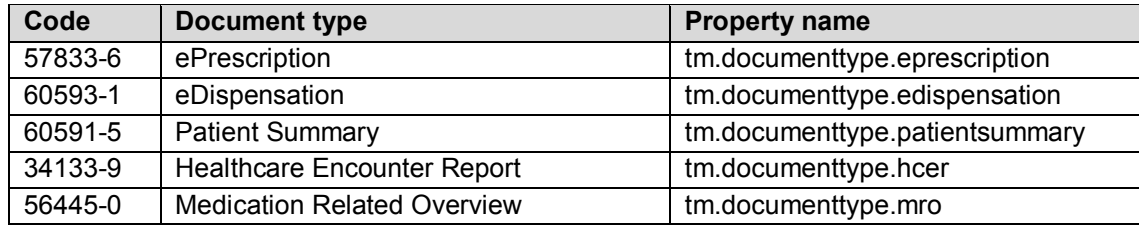

*Note:*

Current setting of codes is taken from tm.properties file following Property name in table above.

- 2. Check content, whether it has structured or unstructured body
- 3. Provided Original content will be validated using schema and schematron to check, that it has the same structure as epSOS CDA pivot document (i.e. contains all required elements - R, RNFA) and correct relations to local terminology *Note:*
	- Schema and schematron validation is also configured via tm.properties file using following parameters:

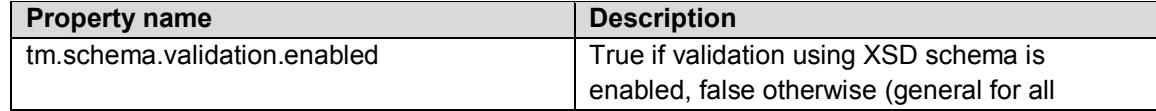

PosAm, spol. s r. o., Odborárska 21, 831 02 Bratislava, Slovenská republika

tel.: +421-2-49 23 91 11 ● fax: +421-2-49 23 98 88 ● posam@posam.sk ● www.posam.sk Bratislava ● Praha ● Banská Bystrica ● Košice ● Levice ● Žilina

IČO: 31 365 078, Obchodný register vedený Okresným súdom Bratislava I, Oddiel: Sro, Vložka č.: 6342/B

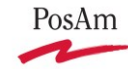

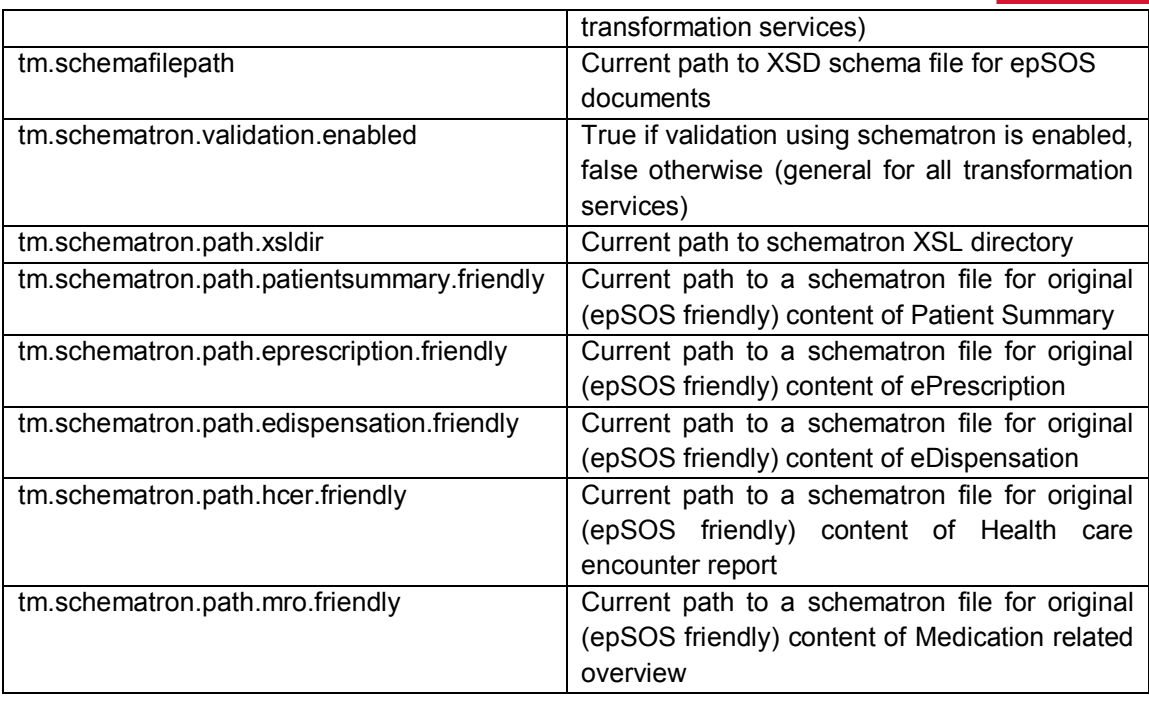

- 4. Based on document type and content, appropriate identification of coded elements should be used for the Original content (see section [4.1\)](#page-11-0)
- 5. For each coded element,
	- 5.1. extract from Original content
		- Code
		- Code System OID
		- Code System Name (optional)
		- Code System Version (optional)
	- 5.2. find in CodedElementList
		- ValueSet
		- ValueSet Version (optional)
	- 5.3. create SourceConcept structure
	- 5.4. call TSAM: *getEpSOSConceptByCode()* using SourceConcept as input parameter
	- 5.5. receive from TSAM ResponseStructure
	- 5.6. from ResponseStructure, check result
	- 5.7. if result is "success", extract content of ResponseElement
	- 5.8. check for duplicate information in original data and data from ResponseElement
	- 5.9. create <translation> element containing non duplicated data (if any) and append it to the coded element
- 6. Prepare epSOS pivot content
- 7. Validate epSOS pivot content using schematron to check correct relations to epSOS reference terminology

*Note:*

Schematron validation is configured via tm.properties file using following parameters:

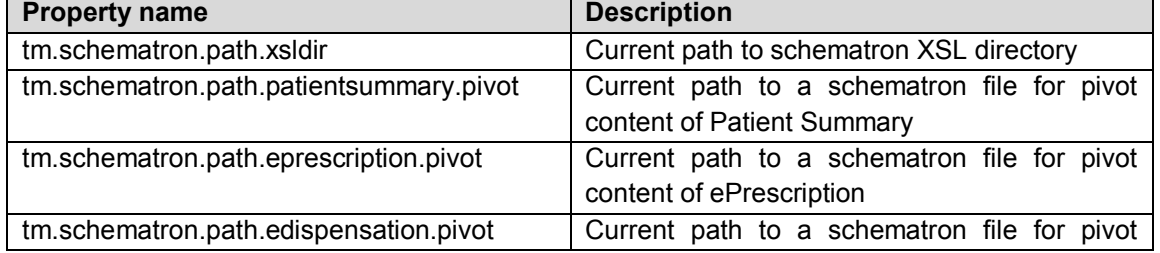

PosAm, spol. s r. o., Odborárska 21, 831 02 Bratislava, Slovenská republika

IČO: 31 365 078, Obchodný register vedený Okresným súdom Bratislava I, Oddiel: Sro, Vložka č.: 6342/B

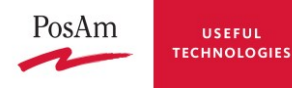

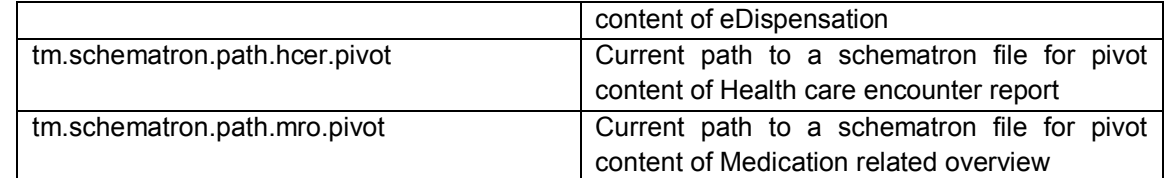

8. Generate response structure

### **4.2.3 Errors and Warnings**

Exception is considered to be an error, if

• required coded element (R, RNFA) was not transcoded (failure result from TSAM)

Exception will raise a warning, if

- Original content validation fails, or due to external conditions it is impossible to run validation (e.g. missing schematron)
- Pivot content validation fails, or due to external conditions it is impossible to run validation (e.g. missing schematron)
- By coded element identification, element does not have a proper type
- By coded element identification, element is not in CodedElementList
- optional coded element (O, NS) was not transcoded (failure result from TSAM)
- TSAM reported warnings

### **4.3 Translation of epSOS pivot document**

Translation process is described in section **Error! Reference source not found.**[1.2.](#page-1-1)

Transformation of epSOS pivot content to its translated version is handled by API method *translate().*

### **4.3.1 Sequence diagram**

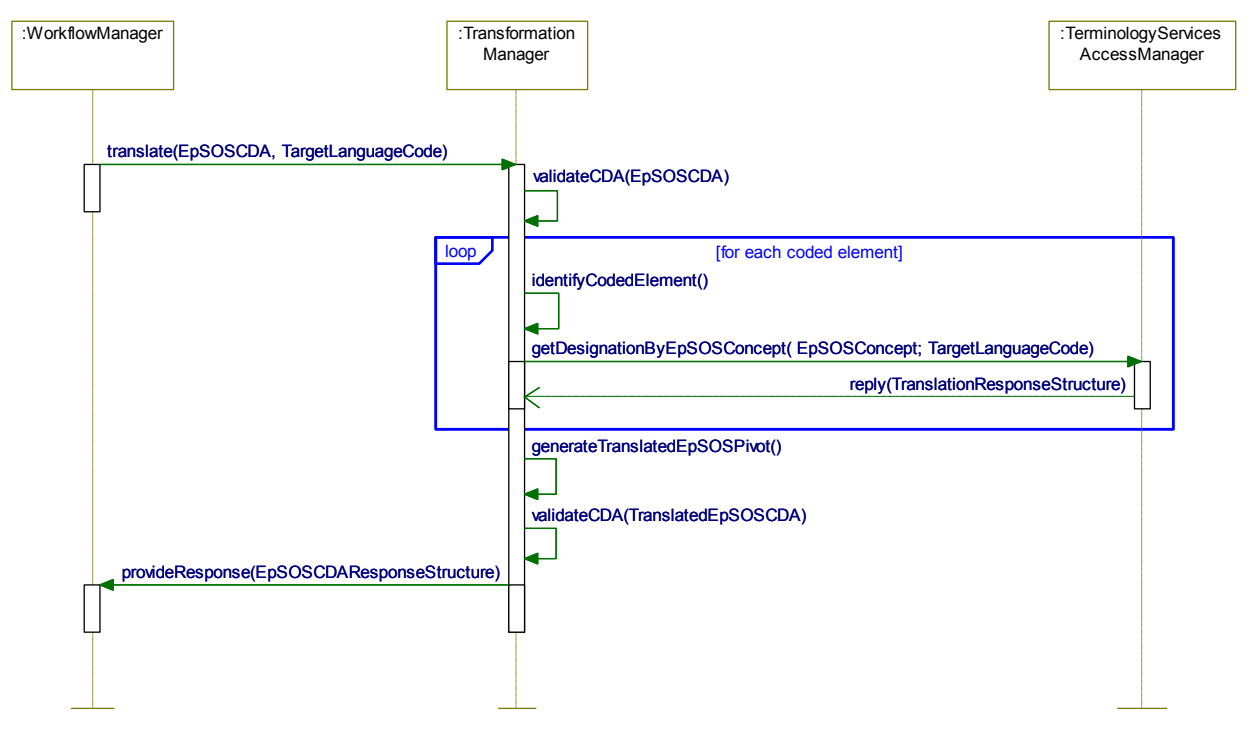

strana 17/28

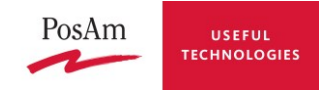

### **4.3.2 Procedures and Algorithms**

As an input for transformation, epSOS pivot content will be provided. Language code of target language can be also provided (if not, default TranslationLanguage set in properties file will be used). This content contains code elements in epSOS code system and their English display names. These have to be translated to required target language.

1. Check for document type: element ClinicalDocument/code with value from epSOSDocumentCode valueset

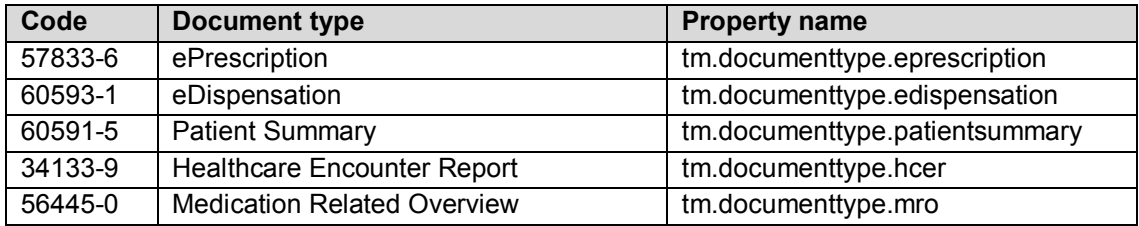

*Note:*

Current setting of codes is taken from tm.properties file following Property name in table above.

- 2. Check content, whether it has structured or unstructured body
- 3. Provided pivot content will be validated using schema and schematron to check, that it has the structure of epSOS CDA pivot document (i.e. contains all required elements - R, RNFA) and correct relations to epSOS reference terminology

*Note:*

Schema and schematron validation is also configured via tm.properties file using following parameters:

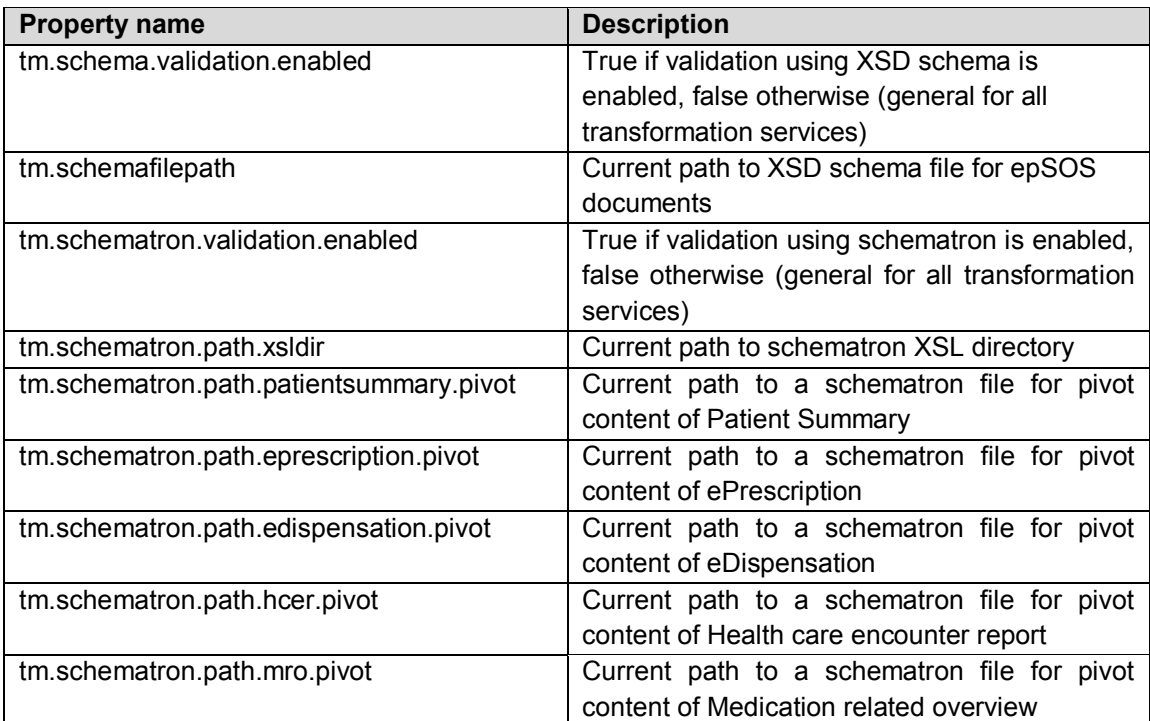

- 4. Based on document type and content, appropriate identification of coded elements should be used for in the document (see section [4.1\)](#page-11-0)
- 5. For each coded element,
	- 5.1. extract from pivot content
		- Code
			- Code System OID

PosAm, spol. s r. o., Odborárska 21, 831 02 Bratislava, Slovenská republika tel.: +421-2-49 23 91 11 ● fax: +421-2-49 23 98 88 ● posam@posam.sk ● www.posam.sk Bratislava ● Praha ● Banská Bystrica ● Košice ● Levice ● Žilina IČO: 31 365 078, Obchodný register vedený Okresným súdom Bratislava I, Oddiel: Sro, Vložka č.: 6342/B strana 18/28

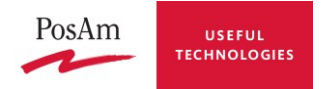

- Code System Name (optional)
- Code System Version (optional)
- 5.2. find in CodedElementList
	- Value Set
	- Value Set Version (optional)
- 5.3. create SourceConcept structure
- 5.4. if there is a target language set for particular coded element in CodedElementList, use it as TargetLanguageCode for TSAM call
- 5.5. if no target language is set for particular element, but there is a language code provided from Workflow manager (input parameter of *translate()*), use this language code as TargetLanguageCode for TSAM call
- 5.6. call TSAM: *getDesignationByEpSOSConcept()* using SourceConcept and if provided TargetLanguageCode as input parameters
- 5.7. receive from TSAM ResponseStructure
- 5.8. from ResponseStructure, check result
- 5.9. if result is "success", extract content of ResponseElement
- 5.10. check for duplicate information in original data and data from ResponseElement
- 5.11. create <translation> element containing non duplicated data (if any) and append it to coded element
- 6. Prepare translated epSOS pivot content
- 7. Validate epSOS pivot content using schematron to check correct relations to epSOS reference terminology

*Note:*

Schematron validation is configured via tm.properties file using following parameters:

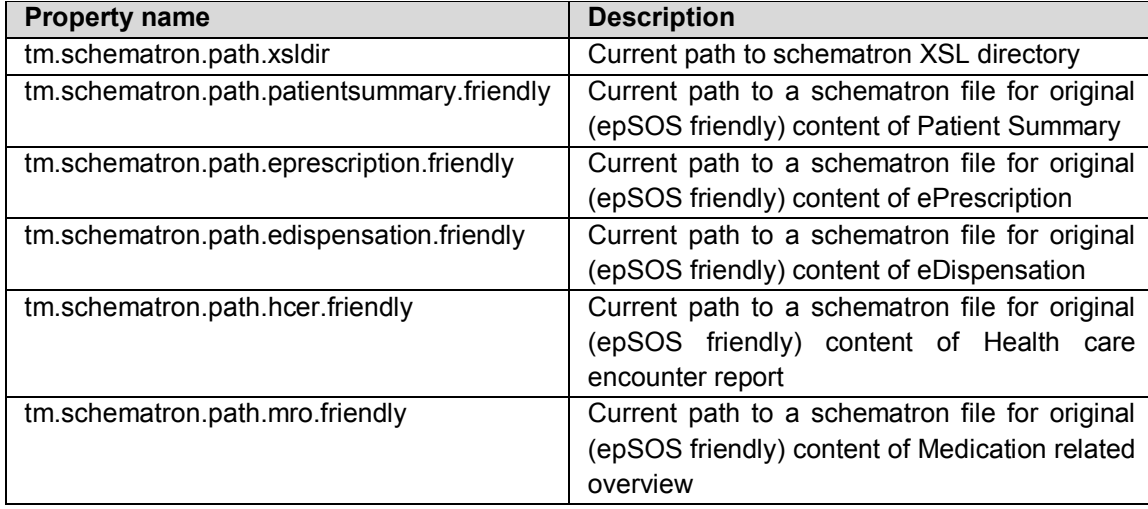

8. Generate response structure

### **4.3.3 Errors and Warnings**

Exception is considered to be an error, if

• Required coded element (R, RNFA) was not translated (failure result from TSAM)

Exception will raise a warning, if

- Pivot content validation fails, or due to external condition it is impossible to run validation (e.g. missing schematron)
- Translated pivot content validation fails, or due to external condition it is impossible to run validation (e.g. missing schematron)

strana 19/28

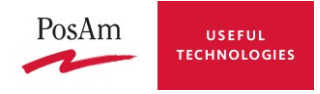

- By coded element identification, element does not have a proper type
- By coded element identification, element is not in CodedElementList
- Optional coded element (O, NS) was not transcoded (failure result from TSAM)
- TSAM reported warnings

### **4.4 Input parameters**

Definition of input parameters for both public and private methods.

### **4.4.1 epSOSOriginalData**

Original content based on document compliant with HL7 CDA standard and epSOS pivot document specification with arbitrary coding used.

As epSOSOriginalData two types of document can be provided:

- original CDA level 3 fully structured content (compliant to epSOS format)
- original CDA level 1 content embedding PDF (compliant to epSOS format)

### **4.4.2 epSOSCDA**

Pivot content compliant with HL7 CDA standard and epSOS pivot document specification with all coded elements represented using epSOS reference terminology.

As epSOSOriginalData two types of document can be provided:

- pivot CDA level 3 fully structured content
- pivot CDA level 1 content embedding PDF

### <span id="page-19-0"></span>**4.4.3 TargetLanguageCode**

Target language expressed in form of IETF language tags containing language and country abbreviation.

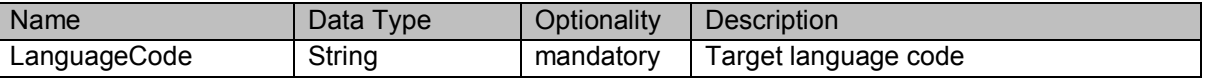

*Note:* In MVC, language code and country code are in two separate valuesets based on two ISO standards.

Country: ISO 3166-1 (epSOSCountry) Language: ISO 639-1 (epSOSLanguage)

### **4.5 Output parameters**

Definition of output parameters for public methods.

#### **4.5.1 ResponseStructure**

It is a response structure including: the epSOS CDA document and response status structure providing information about operation result, including possible errors and warning.

ResponseStructure is java object.

It provides methods:

- getResponseCDA() : Document
	- Output is response CDA Document, which can be:
		- epSOS CDA Pivot Document (result of transcoding in country A)
		- Translated epSOS CDA Pivot Document (result of translation in country B)

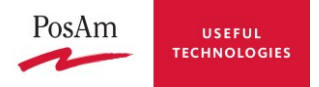

- getErrors() : List<TSAMError> Output is List of Errors
- getWarnings() : List<TSAMWarning> Output is List of Warnings
- getStatus(): String Output is String – status of response (success, failure…)
- getDocument() : Document The response structure in XML Document presentation and it looks like: <responseStructure> <responseElement>

<!--One of these:-->

- <!-- epSOS CDA Pivot Document (result of transcoding in country A)-->
- <!-- Translated epSOS CDA Pivot Document (result of translation in country B)-->

</responseElement>

<responseStatus>

```
<status result="success/failure"/>
        <!-- optional -->
        <errors>
                <error code="..." description=".."/>
                <error code="..." description=".."/>
        </errors>
        <!-- optional -->
        <warnings>
                <warning code="..." description=".."/>
                <warning code="..." description=".."/>
        </warnings>
</responseStatus>
```
</responseStructure>

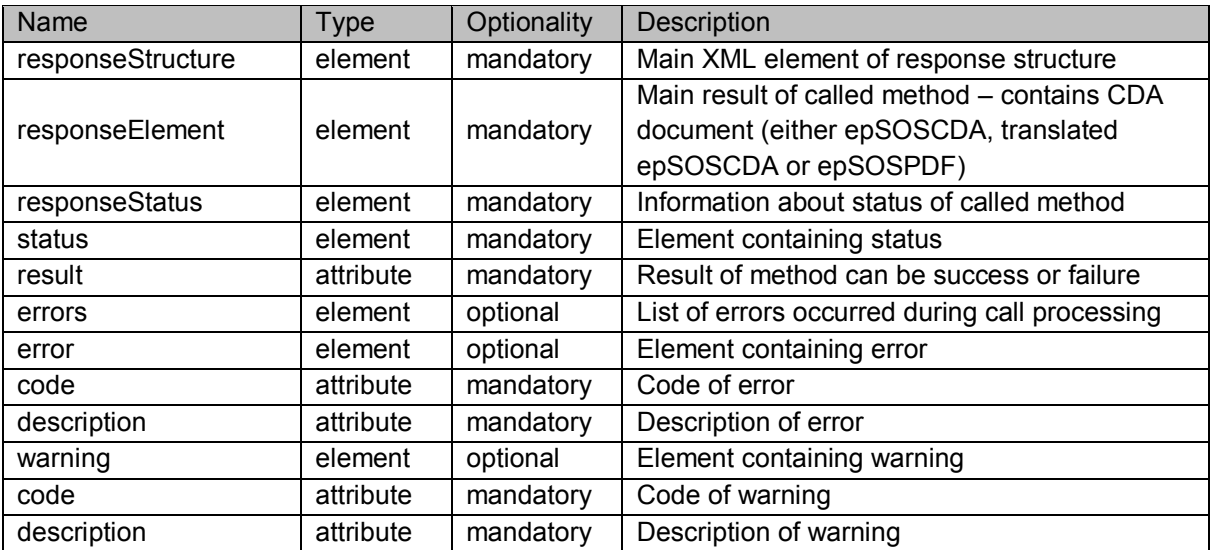

### **4.6 Internal parameters**

Definition of internal parameters for communication with Terminology Services Access Manager.

strana 21/28

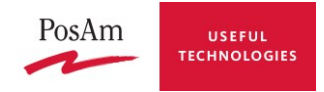

### **4.6.1 SourceConcept**

SourceConcept is a structure used to convey the concept derived from the epSOS Pivot Document. It includes all information necessary to locate concept in LTR, i.e. at least the concept code and the concept code system.

It is used for representation of a concept from local code system and also an epSOS concept.

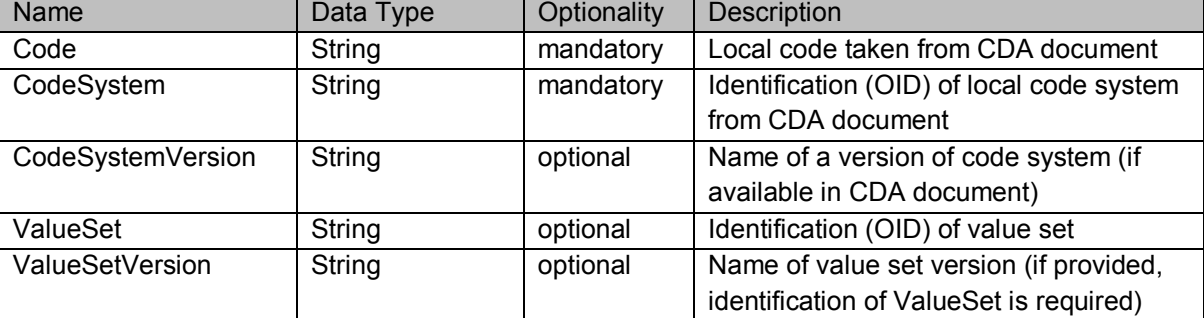

### **4.6.2 TargetLanguageCode**

See section [4.4.3.](#page-19-0)

#### **4.6.3 ResponseStructure (TSAM ResponseStructure)**

It is a response structure including: the epSOS Reference Concept and response status structure providing information about operation result, including possible errors and warning.

ResponseStructure is java object.

Object attributes:

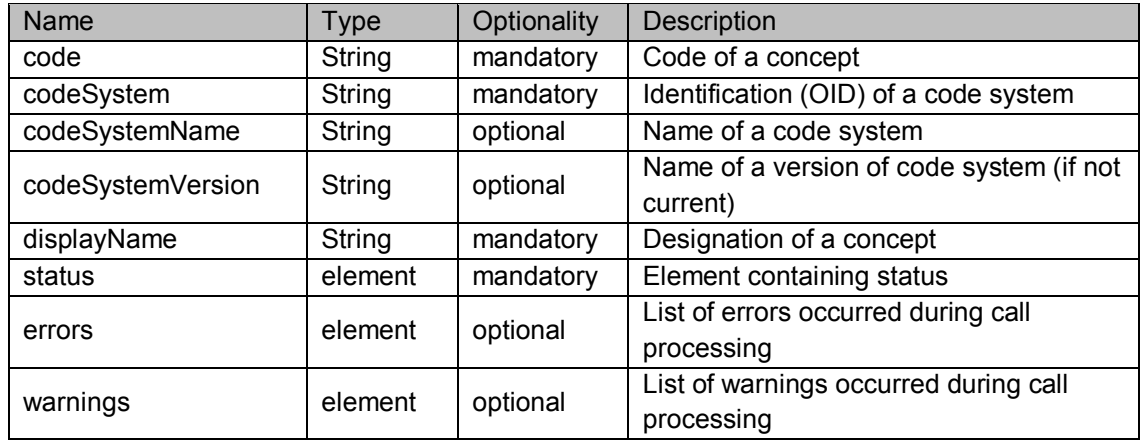

Response structure object provides methods:

 getResponseElement() : Element Output is response Element (transcoded or translated)

Direct acces to parts of response Element is possible also with methods:

- getCode() : String;
- getCodeSystem() : String;
- getDesignation() : String

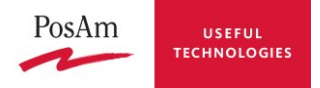

```
• getErrors(): List<TSAMError>
    Output is List of Errors
```
- getWarnings() : List<TSAMWarning> Output is List of Warnings
- getStatus(): String Output is String – status of response (success, failure…)

```
 getDocument() : Document
The response structure in XML Document presentation and it looks like:
<responseStructure>
       <responseElement>
                <!--One of these:-->
               <!-- EpSOS Reference Concept (result of transcoding in country A)-->
               <translation 
                       code=""
                       codeSystem=""
                       codeSystemName=""
                       codeSystemVersion=""
                       displayName=""/>
               <!—Translated epSOS Reference Concept (result of translation in country B)-->
               <translation 
                       displayName=""/>
        </responseElement>
        <responseStatus>
               <status result="success/failure"/>
               <!-- optional -->
               <errors>
                       <error code="..." description=".."/>
                       <error code="..." description=".."/>
               </errors>
               <!-- optional -->
               <warnings>
                       <warning code="..." description=".."/>
                       <warning code="..." description=".."/>
               </warnings>
```
</responseStatus>

```
</responseStructure>
```
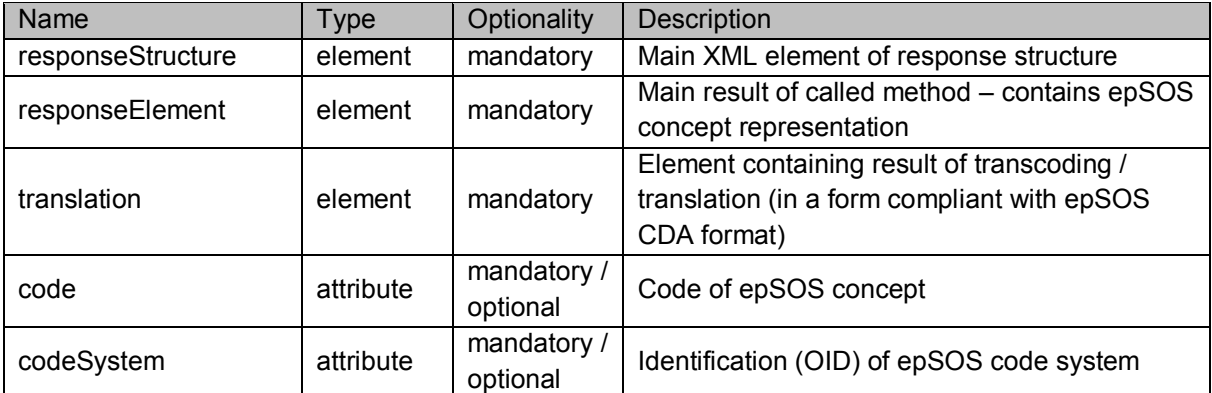

strana 23/28

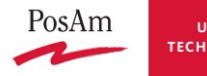

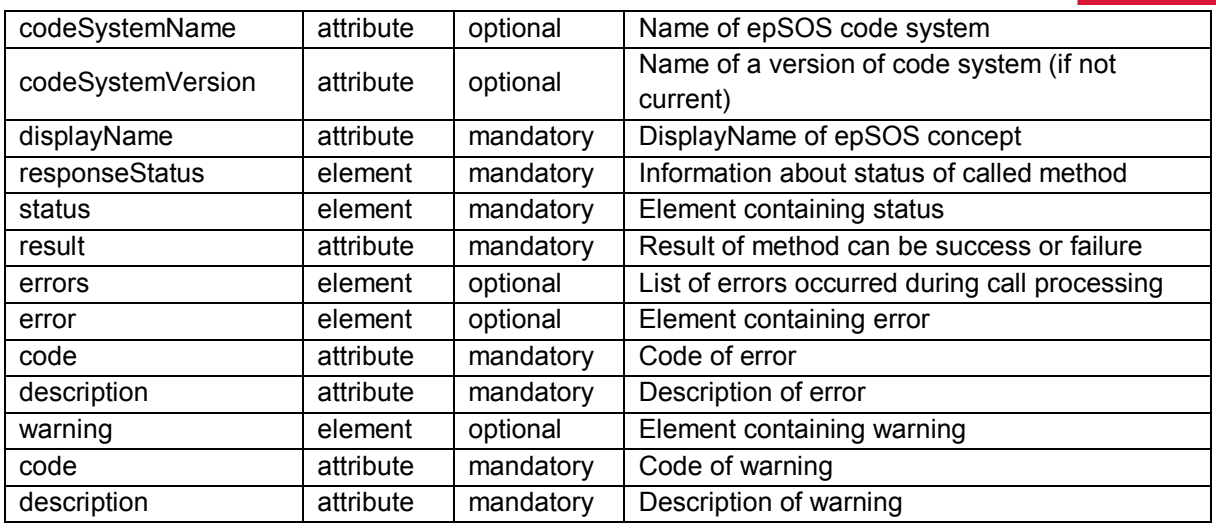

#### **4.6.4 RetrievedConcept**

It is a response structure of function getValueSetConcepts() representing concept and its designation.

Object attributes:

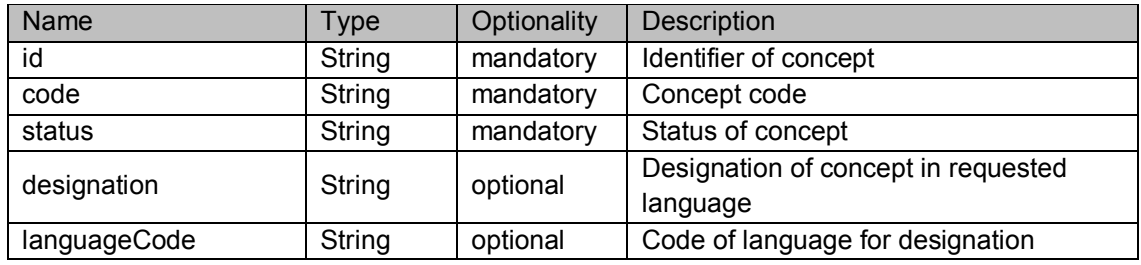

### **4.7 Public API**

Public interface used by WorkflowManager.

Transformation to epSOS CDA pivot document: *toEpSOSPivot()*

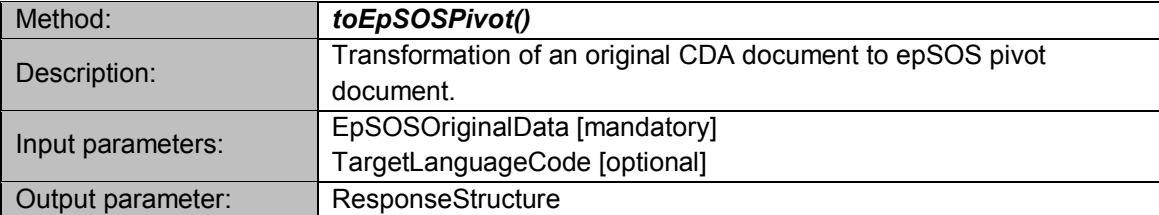

Translation of epSOS CDA pivot document: **translate()**

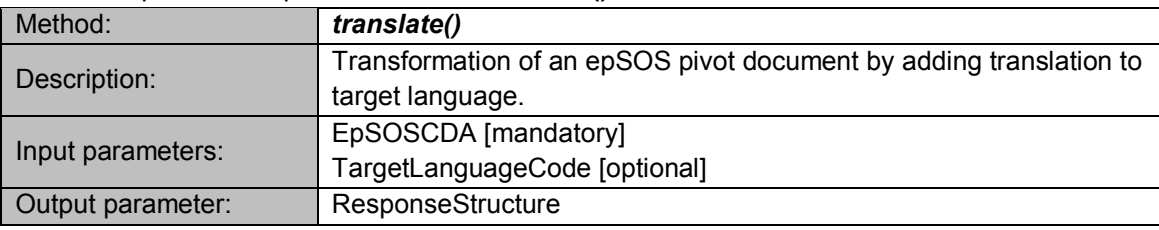

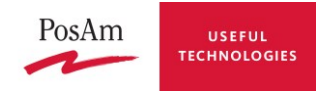

## **4.8 Configuration parameters**

List of configuration parameters of TM component stored in file tm.properties:

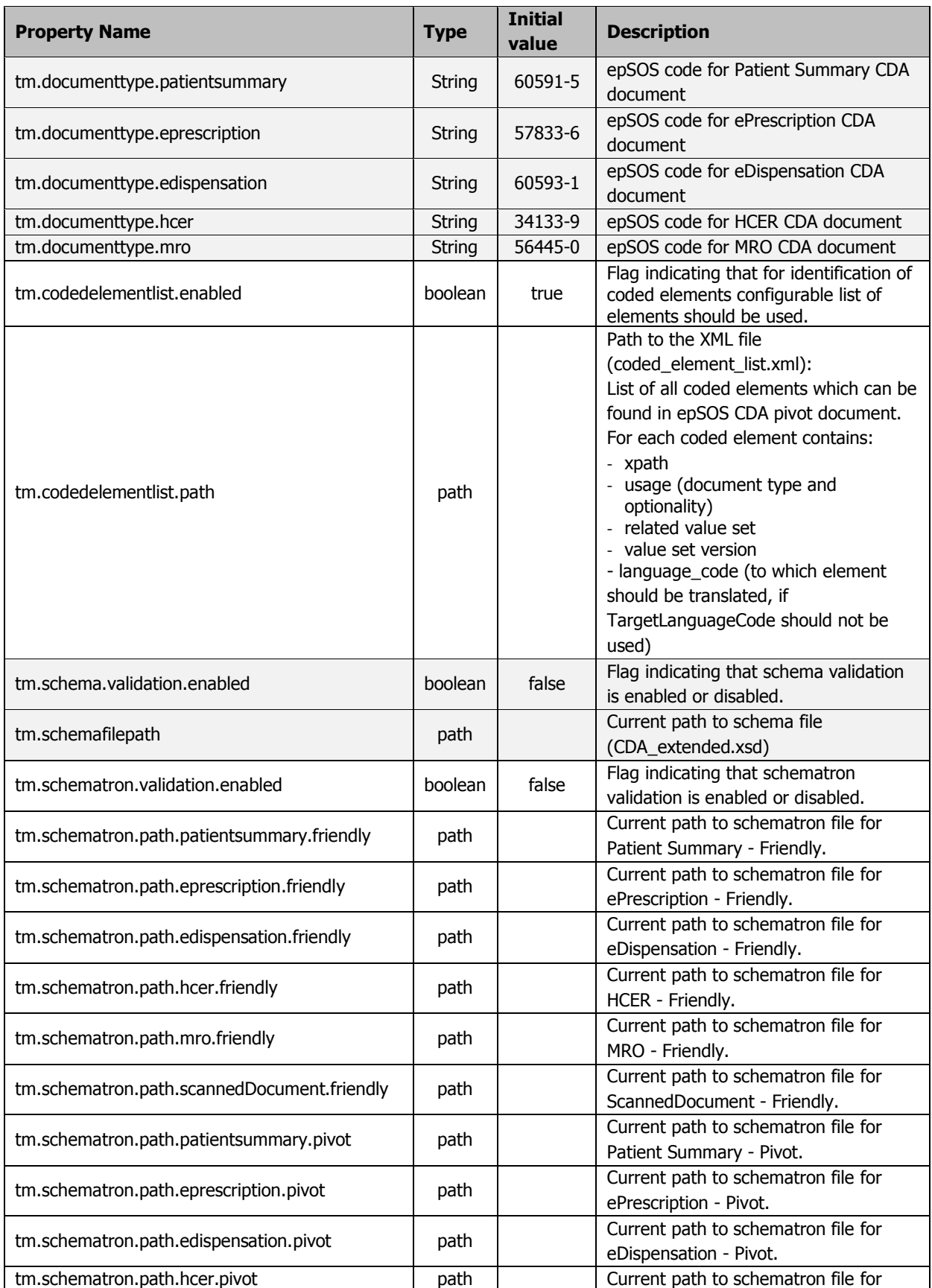

PosAm, spol. s r. o., Odborárska 21, 831 02 Bratislava, Slovenská republika

strana 25/28

tel.: +421-2-49 23 91 11 ● fax: +421-2-49 23 98 88 ● posam@posam.sk ● www.posam.sk Bratislava ● Praha ● Banská Bystrica ● Košice ● Levice ● Žilina

IČO: 31 365 078, Obchodný register vedený Okresným súdom Bratislava I, Oddiel: Sro, Vložka č.: 6342/B

![](_page_25_Picture_194.jpeg)

![](_page_26_Picture_0.jpeg)

## **Annex A – Coded element list**

![](_page_26_Picture_2.jpeg)

![](_page_27_Picture_0.jpeg)

## **Annex B – Implementation platform**

List of tools used in PosAm implementation.

#### **Tools**

- Eclipse IDE (Eclipse Galileo)
- Maven (project managment)
- SVN (revision control)

#### **Libraries**

- Java 5.0 implementation
- Logback-classic (0.9.24) basic logging
- Jcl-over-slf4j (1.6.0) basic logging
- $\bullet$  Junit (junit-4.7.jar) testing
- Hibernate (hibernate-core-3.3.1.GA.jar) Mapping DB Java Objects
- Spring framework (spring-2.5.6.jar)
- Saxon 9 HE (saxon9.jar) XSLT processor used in process of schematron validation
- Commons-codec (1.4) Base64 encoding of CDA embedded pdf file
- Commons-io  $(1.4)$  File manipulation (File to byte[])

#### **Schema validation**

Using Java 5.0 javax.xml.validation.Validator for CDA parsed as org.w3c.dom.Document

#### **Schematron validation**

epSOS/TM own implementation of ISO schematron using XSLT.

**<http://schematron.com/implementation.html>** and SAXON 9 XSLT2 Engine. [\(Saxon-HE](http://saxon.sourceforge.net/#F9.2HE) (home edition) is an open source product available under the Mozilla Public License.)